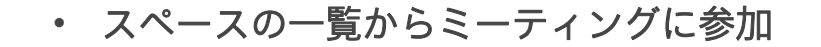

2. 参加オプションを選択します。

1. スペースを選択し、[参加 (Join)] をクリックします。

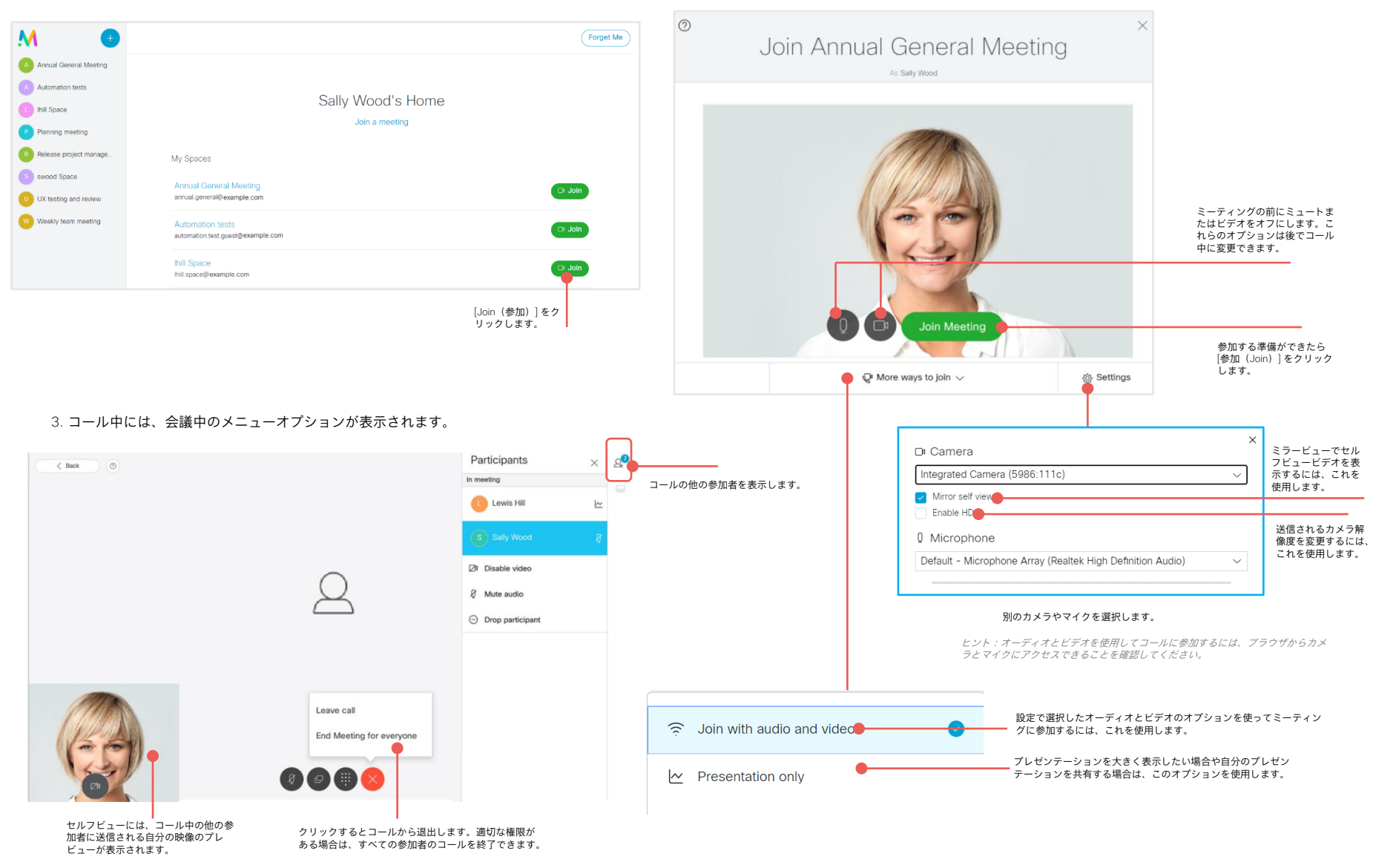